### Free lensing et tilt shift lens (photographie créative par des zones floutées)

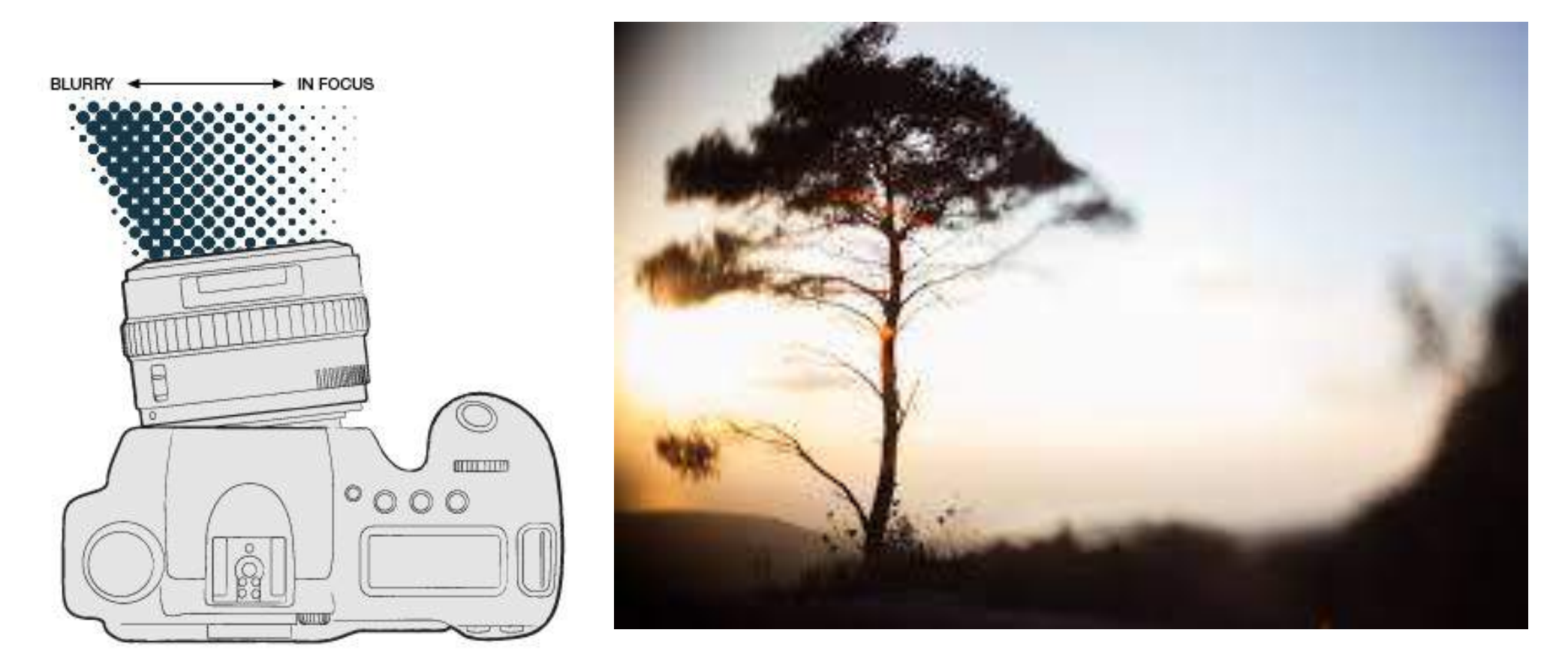

Club photo, Marie-Victorin, Francis O'Shaughnessy, prof.

## Le freelensing, qu'est-ce que c'est?

La technique du freelensing aussi appelé lens whaking est utilisable avec tous les appareils photo dont on peut changer l'objectif ou le détacher du boîtier, que cet appareil soit numérique ou argentique.

L'objectif de la caméra est retiré du boîtier et maintenu manuellement devant son emplacement pendant la prise de vue.

Ceci permet de décaler et/ou d'incliner l'objectif par rapport à sa position standard et d'obtenir un effet similaire à celui d'un créatif de type Lensbaby.

Bien sûr, le résultat sera légèrement dégradé par rapport à l'utilisation d'un objectif commercial. Or, les expérimentations qui en ressort sont fascinantes. Wikipédia

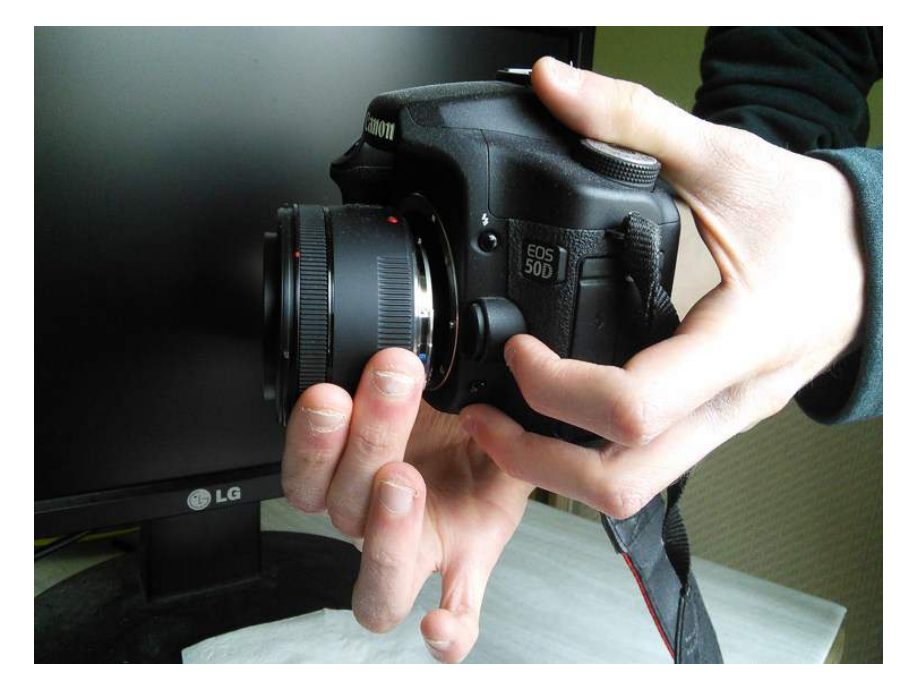

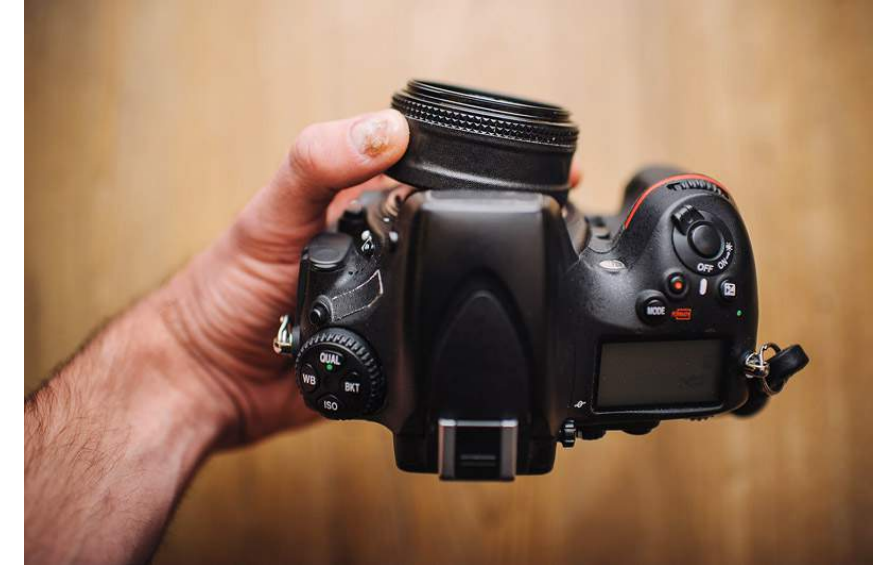

\*Régler votre objectif sur « infini », il sera plus facile d'avoir de la netteté.

# L'objectif+Tilt+Shift

(non soviétique, mais japonais)

C'est un objectif **intermédiaire** qui permet de&**flouter)certaines)** régions de votre photo dépendamment de son déplacement de haut en bas et de gauche à droite.

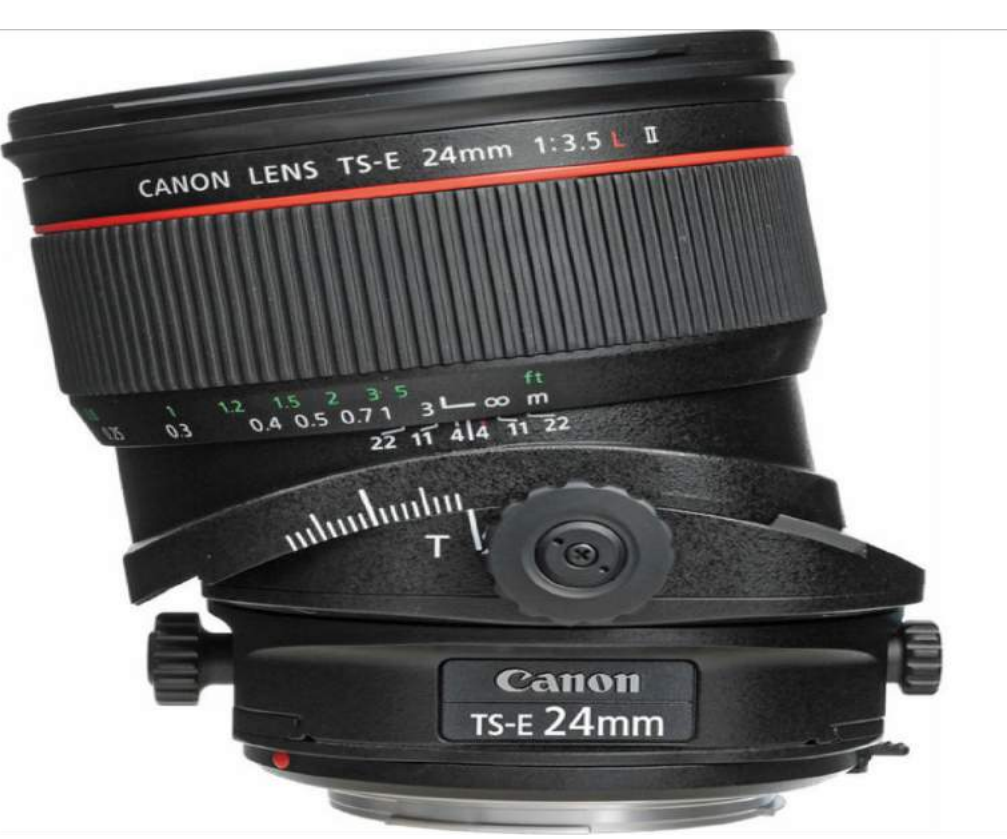

Ce modèle coûte très cher (1000\$). Par contre des modèles à 60\$ sont trouvables sur Alliexpress.

#### THEIN MINGTHEIN, COM MING

Voir cette vidéo pour mieux comprendre: https://www.yout ube.com/watch?v

=luzrSBggQ-o

https://www.yout ube.com/watch?v =cvxpEbZ7TVU

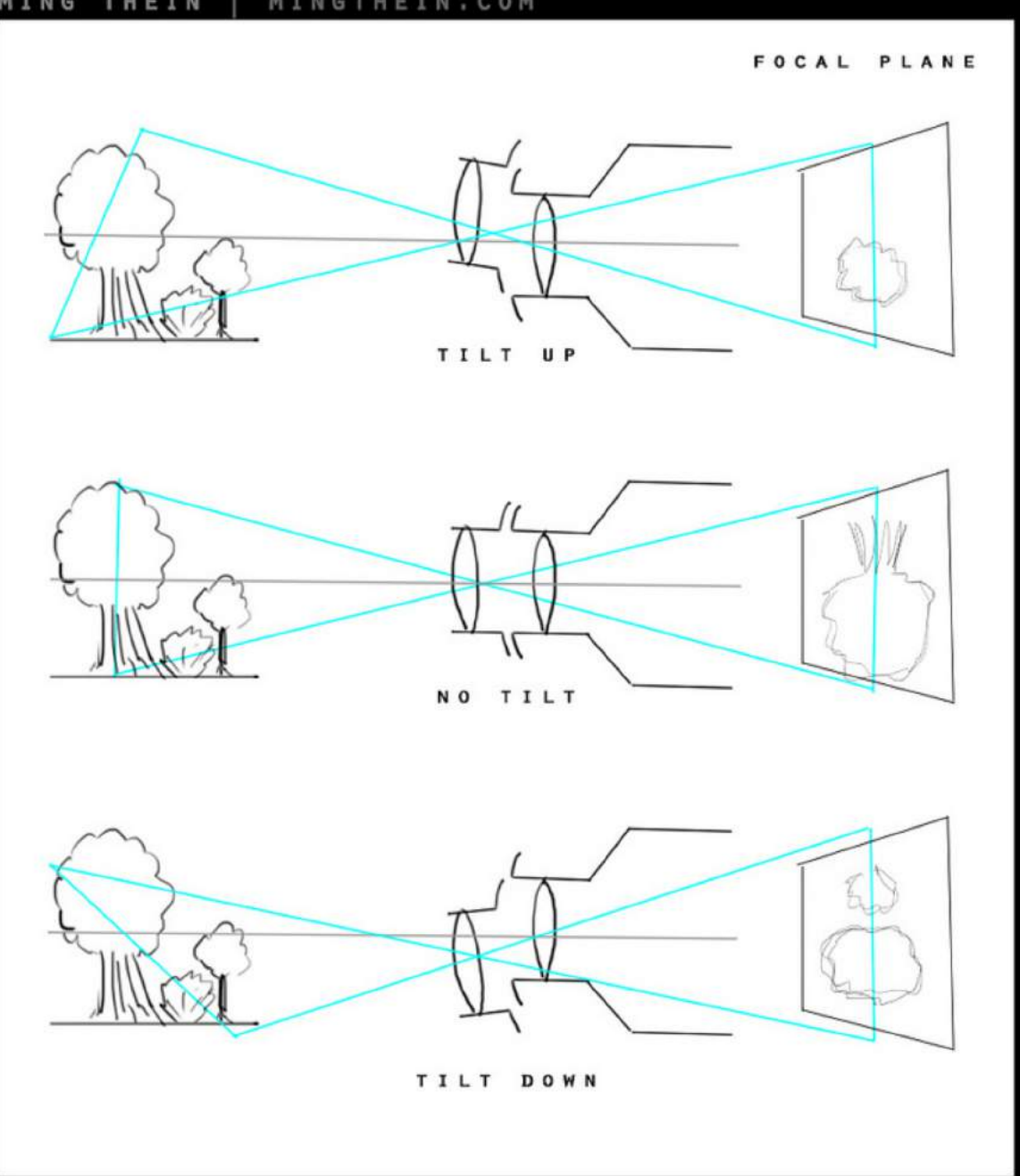

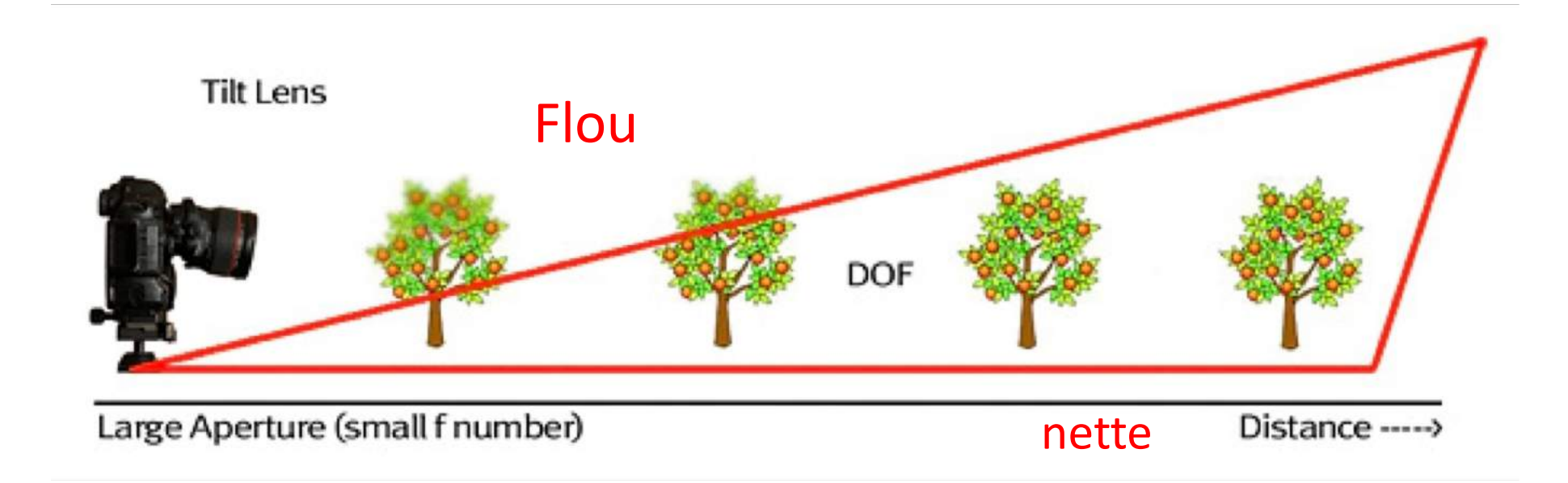

https://www.bhphotovideo.com/explora/photography/buying-guide/perspective-control-andtilt-shift-lenses?kw=&currency=CAD&BI=573&gclid=CIWvvr25yNUCFQoKaQodbxkDoA

### Voyons à quoi ressemble l'effet

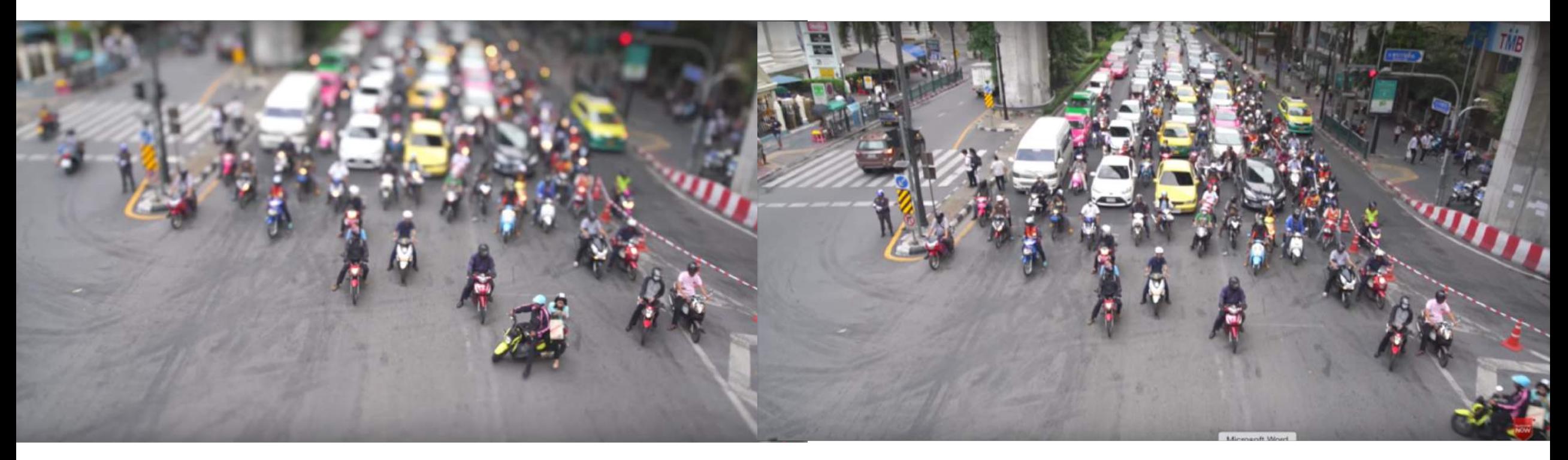

Avec l'effet: il y du flou en haut de la photo.

Sans l'effet: toute la photo est nette.

### Si vous voulez vous procurer cet objectif bien vérifier les compatibilités avec les montures.

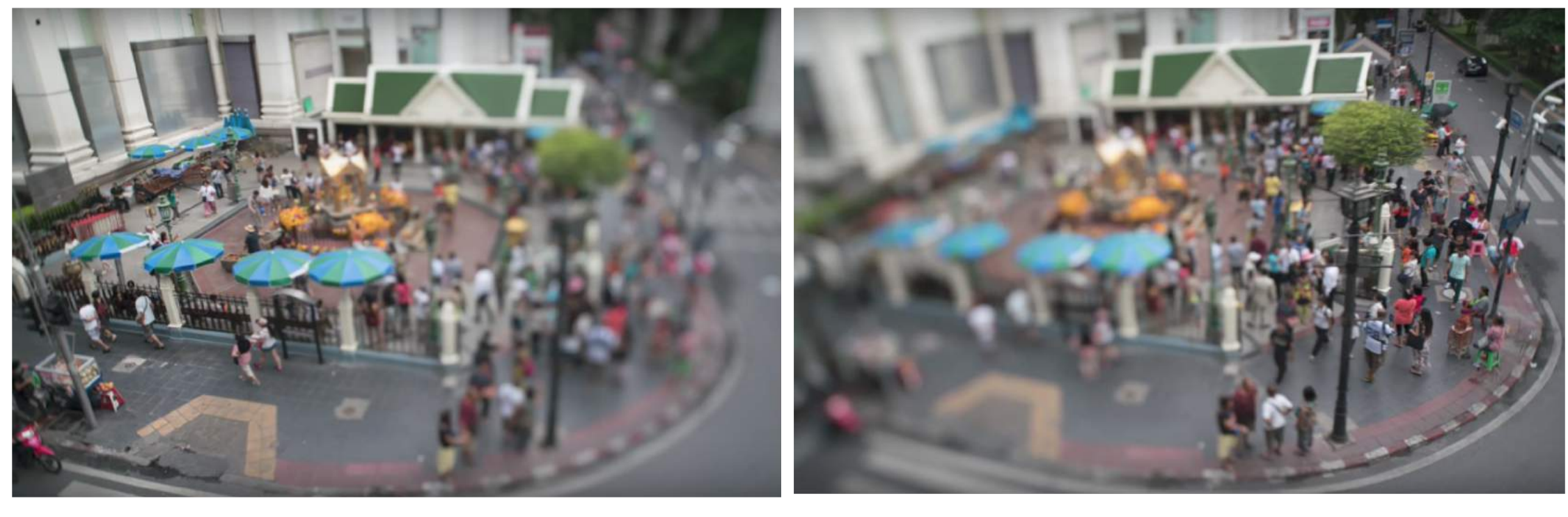

L'effet à droite de la communité de la commune de l'effet à gauche

La mise au point manuelle, les distorsions et les entrées de lumière dans la boîte noire permet de créer des images irréalistes. Ce qui est intéressant, vous pouvez utilisez des objectifs qui ne sont pas nécessairement compatibles avec l'appareil.

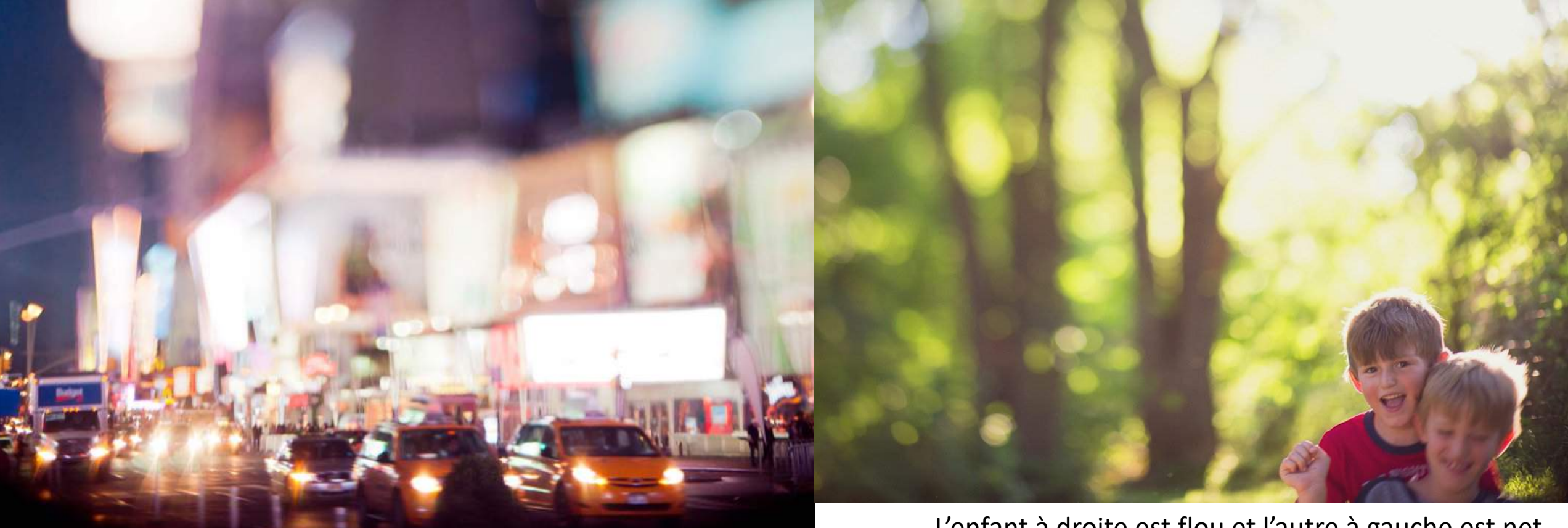

L'enfant à droite est flou et l'autre à gauche est net

![](_page_8_Picture_0.jpeg)

![](_page_8_Picture_1.jpeg)

Il faut se pratiquer, car c'est une technique qui est difficile à maîtrise par rapport au flou et à la netteté

Cette technique est particulièrement adaptée aux sujets photographiés de près ou en macrophotographie. La plupart des réglages doivent être faits manuellement, ainsi que la fermeture du diaphragme de l'objectif avant le déclenchement.

![](_page_9_Picture_1.jpeg)

![](_page_10_Picture_0.jpeg)

L'entrée de lumière parasite peut être contrôlée en bouchant plus ou moins l'espace entre le boîtier et l'objectif, au moyen d'un bricolage léger (bague de carton, ou de mousse plus ou moins épaisse, à intercaler entre l'objectif et le boîtier).

![](_page_11_Picture_1.jpeg)

Ici, on voit que la lumière s'est insérée entre l'objectif et l'appareil

![](_page_12_Picture_0.jpeg)

![](_page_12_Picture_1.jpeg)

#### En macrophotographie

![](_page_13_Picture_1.jpeg)

![](_page_14_Picture_0.jpeg)

### De très bons clichés Privizzni's passion

![](_page_15_Picture_1.jpeg)

![](_page_16_Picture_0.jpeg)

![](_page_17_Picture_0.jpeg)

![](_page_18_Picture_0.jpeg)

![](_page_19_Picture_0.jpeg)

### John Swierzbin

![](_page_20_Picture_1.jpeg)

![](_page_20_Picture_2.jpeg)

![](_page_21_Picture_0.jpeg)

![](_page_21_Picture_1.jpeg)

### Tilt Shift DIY

![](_page_22_Picture_1.jpeg)

![](_page_22_Picture_2.jpeg)

![](_page_22_Picture_3.jpeg)

Modèle avec un G11/G12 58 mm et un morceau de caoutchouc (trip de vélo) pour tenir l'objectif. Cet exemple-ci est avec un Hélios 103.

Impossible que la lumière parasite entre entre l'objectif et l'appareil.

![](_page_23_Picture_0.jpeg)

![](_page_23_Picture_1.jpeg)

![](_page_23_Picture_2.jpeg)

![](_page_23_Picture_3.jpeg)

https://www.flickr.com/photos/johnnyoptic /albums/72157623565244753/with/43028 36004/

![](_page_24_Picture_0.jpeg)

#### Méthodes alternatives

![](_page_25_Picture_1.jpeg)

![](_page_25_Picture_2.jpeg)

Cet outil permet d'éviter les lumières parasites qui entrent dans l'appareil.

Voyons les expérimentations de Mathieu Stern.

http://www.horaczko.c<br>om/product/tilt

### Faire un Tilt Shift à partir d'un objectif de projecteur

![](_page_26_Picture_1.jpeg)

https://yoshizen.wordpress.com/2015/05/08/zeiss-talon-lens/

![](_page_27_Picture_0.jpeg)

![](_page_28_Picture_0.jpeg)

![](_page_29_Picture_0.jpeg)

### Tilt Shift Lens en Macro avec Jupiter 11

![](_page_30_Picture_1.jpeg)

Francis O'Shaughnessy

![](_page_31_Picture_0.jpeg)

![](_page_32_Picture_0.jpeg)

![](_page_33_Picture_0.jpeg)

### Autres exemple

Technique qui permet de faire des photographies) vintages.

Voir la page suivante

![](_page_34_Picture_3.jpeg)

![](_page_34_Picture_4.jpeg)

![](_page_34_Picture_5.jpeg)

![](_page_35_Picture_0.jpeg)

### Lensbaby

C'est un objectif amovible qui permet des effets créatifs du même type que freelensing, mais avec plus de contrôle.

![](_page_36_Picture_2.jpeg)

![](_page_36_Picture_3.jpeg)

Expérimentation avec Mathieu Stern https://www.youtube.com/watch?v=uWg-J\_7FLxM

![](_page_37_Picture_1.jpeg)

### Plus d'infos

### **Définition(wikipédia**

<https://fr.wikipedia.org/wiki/Freelensing>

### **Comment faire du freelensing:**

[http://www.jackedcontent.com/photography\\_top/freelensing/](http://www.jackedcontent.com/photography_top/freelensing/) \*https://www.youtube.com/watch?v=RUln-5WfZI4 <https://www.youtube.com/watch?v=lLbHQkDJdi0>

### **Lens(whaking**

\*https://www.youtube.com/watch?v=RNSC6UUaezQ \*https://www.youtube.com/watch?v=m5dPzO6C-rl

**Lensbaby:** https://lensbaby.com/gallery-3/

#### **Méthodes)alternatives:**

<https://www.thingiverse.com/thing:1340149>

https://petapixel.com/2013/02/04/freelensing-make-a-diy-poor-mans-<br>tilt-shift-by-breaking-a-cheap-prime-lens/ <https://www.youtube.com/watch?v=UhL7PBkKjBw> <https://www.youtube.com/watch?v=vJ8fLnlYrKo> https://www.youtube.com/watch?v=cMo3btZjyrk

#### **Artiste:**

http://privizzinispassionphotography.blogspot.com/2014/03/free< lensingexpanding<your<creativity.html

## Tilt Shift lens DIY

Explications:

[https://www.youtube.com/watch?v=gvV5sINKnT8](https://www.youtube.com/watch?v=vJ8fLnlYrKo&sns=em) \*https://www.youtube.com/watch?v=cvxpEbZ7TVU

**Tilt Shift lens**<br>DIYhttps://www.youtube.com/watch?v=vJ8fLnlYrKo&sns=em <https://www.youtube.com/watch?v=IQ5D6XhECiI> <https://www.youtube.com/watch?v=cMo3btZjyrk> \*https://www.youtube.com/watch?v=AivWERT\_OR8

#### **Où acheter l'équipement DIY**

\*http://www.horaczko.com/product/tilt (pour Canon) http://www.ebay.co.uk/itm/282492693873 https://www.youtube.com/watch?v=jcAoumLLDIA

https://petapixel.com/2015/11/16/creating-bokeh-madness-<br>with-a-tilt-lens-adapter/

![](_page_40_Picture_8.jpeg)